## **How to Add Zip Code**

- 1. On the user's menu panel go to **Common Info** folder then click **Zip Codes**
- 2. Click **New** button on search **Zip Codes** screen

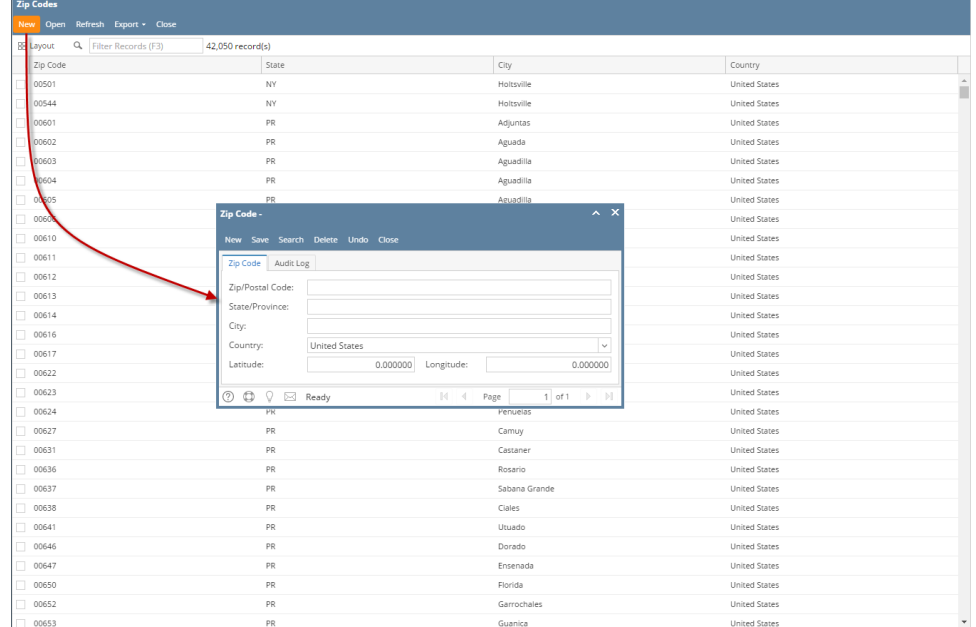

3. Input details (**Zip/Postal Code**, **State/Province, City, Country, Latitude** and **Longitude**) on **Zip Code screen**

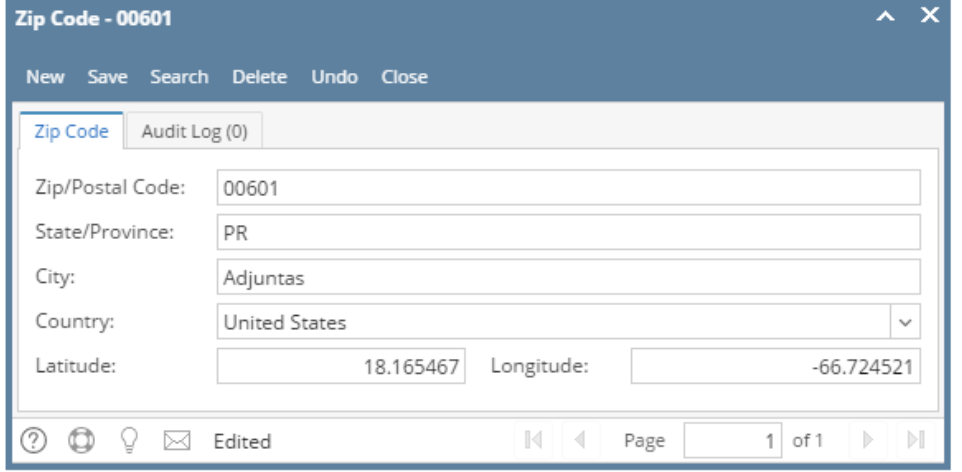

Note: Latitude and Longitude fields accept up to 6 decimal places

- 4. Click **Save** toolbar button
- 1. On the user's menu panel go to **Common Info** folder then click **Zip Codes**

## 2. Click **New** button on search **Zip Codes** screen

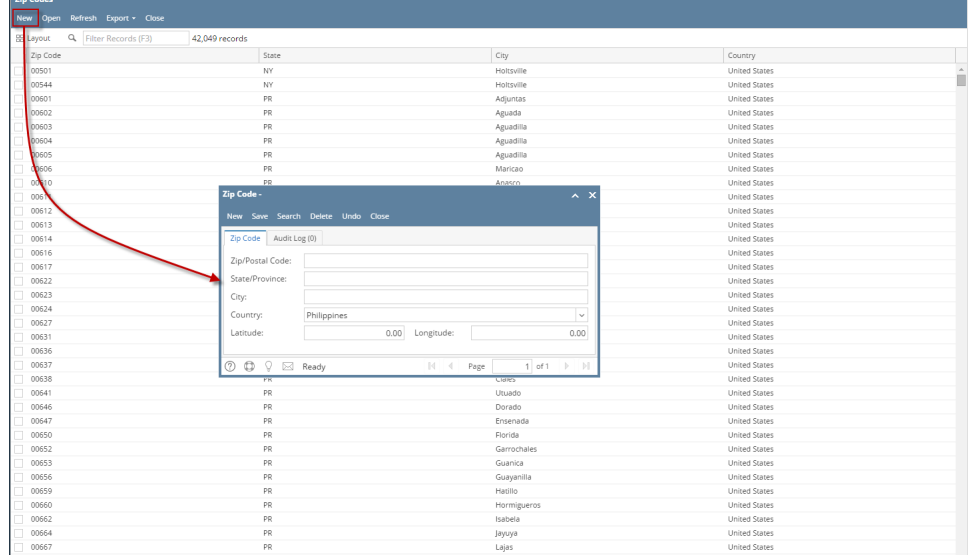

3. Input details (**Zip/Postal Code**, **State/Province, City, Country, Latitude** and **Longitude**) on **Zip Code screen**

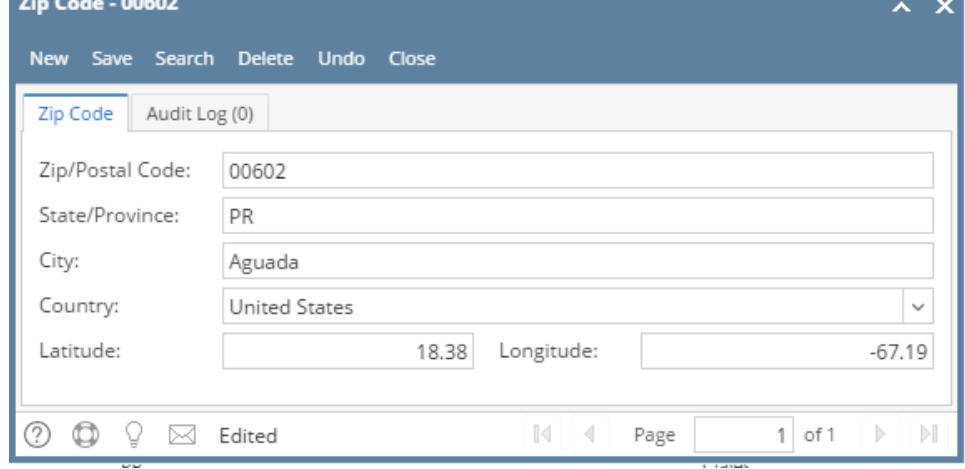

- 4. Click **Save** toolbar button
- 1. On the user's menu panel go to **Common Info** folder then click **Zip Codes**
- 2. Click **New** button on search **Zip Codes** screen

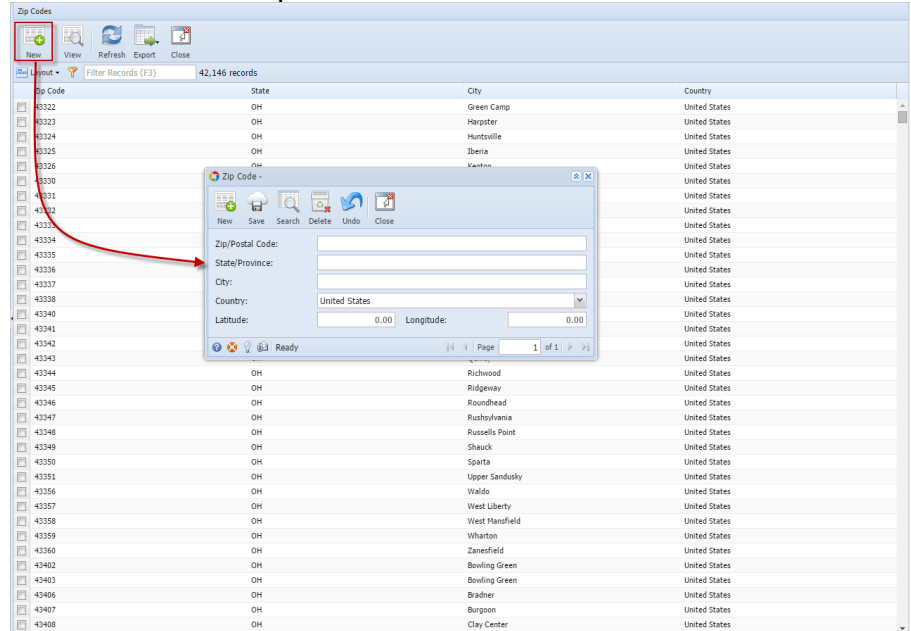

3. Input details (**Zip/Postal Code**, **State/Province, City, Country, Latitude** and **Longitude**) on **Zip Code screen**

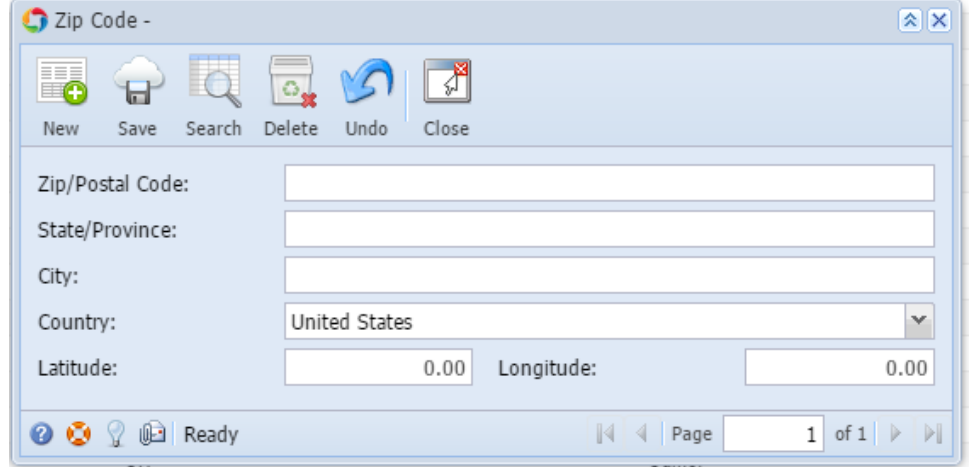

- 4. Click **Save** toolbar button
- 1. On the user's menu panel go to **Common Info** folder then double click **Zip Code**
- 2. Input details(**Zip/Postal Code**, **State/Province, City, Country, Latitude** and **Longitude**) on the blank row in **Zip code screen**

|                | C <sub>2</sub> Zip Code<br>$\hat{x}$ $\Box$ $\hat{x}$ |                          |               |          |           |             |                         |  |  |  |
|----------------|-------------------------------------------------------|--------------------------|---------------|----------|-----------|-------------|-------------------------|--|--|--|
| п<br>Save      | Undo                                                  | J<br>Close               |               |          |           |             |                         |  |  |  |
| c              | Remove $\frac{1}{2}$ Layout -                         | Y<br>Filter Records (F3) |               |          |           |             |                         |  |  |  |
|                | Zip/Postal C                                          | State/Province           | City          | Country  | Latitude  | Longitude   |                         |  |  |  |
| <b>COL</b>     | 43340                                                 | OH                       | Mount Victory | United S | 40,550831 | $-83.498$   | A                       |  |  |  |
| $\sim$         | 43340                                                 | OH                       | Mount Gilead  | United S | 40.56     | $-82.78$    |                         |  |  |  |
| П              | 43337                                                 | OH                       | Morral        | United S | 40.676506 | $-83.25204$ |                         |  |  |  |
| П              | 43336                                                 | OH                       | Middleburg    | United S | 40.293429 | $-83.583$   |                         |  |  |  |
| $\Box$         | 43335                                                 | OH                       | Martel        | United S | 40.667057 | $-82.909$   |                         |  |  |  |
| $\blacksquare$ | 43334                                                 | OH                       | Marengo       | United S | 40.3857   | $-82.82976$ |                         |  |  |  |
| П              | 43333                                                 | OH                       | Lewistown     | United S | 40.436972 | $-83.917$   |                         |  |  |  |
| $\Box$         | 43332                                                 | OH                       | La Rue        | United S | 40.575893 | $-83.365$   |                         |  |  |  |
| $\Box$         | 43331                                                 | OH                       | Lakeview      | United S | 40.496176 | $-83.906$   |                         |  |  |  |
| $\Box$         | 43330                                                 | OH                       | Kirby         | United S | 40.812442 | $-83.420$   |                         |  |  |  |
| П              | 43326                                                 | OH                       | Kenton        | United S | 40.645044 | $-83,607$   |                         |  |  |  |
| П              | 43325                                                 | OH                       | Iberia        | United S | 40,664517 | $-82.842$   |                         |  |  |  |
| П              | 43324                                                 | OH                       | Huntsville    | United S | 40.446525 | $-83.810$   |                         |  |  |  |
| П              | 43323                                                 | OH                       | Harpster      | United S | 40.741491 | $-83.236$   |                         |  |  |  |
| г              | 43322                                                 | OH                       | Green Camp    | United S | 40.534604 | $-83.215$   |                         |  |  |  |
| $\blacksquare$ |                                                       |                          |               |          | $\bf{0}$  | $\mathbf 0$ | $\overline{\mathbf{v}}$ |  |  |  |
| ◙<br>o         | Ready                                                 |                          |               |          |           |             |                         |  |  |  |
|                |                                                       |                          |               |          |           |             |                         |  |  |  |

3. Click **Save** toolbar button

1. On the user's menu panel go to **Common Info** folder then double click **Zip Code**

2. Input details(**Zip/Postal Code**, **State/province,City, Country,latitude** and **Longtitude**) on the blank row in **Zip code screen**

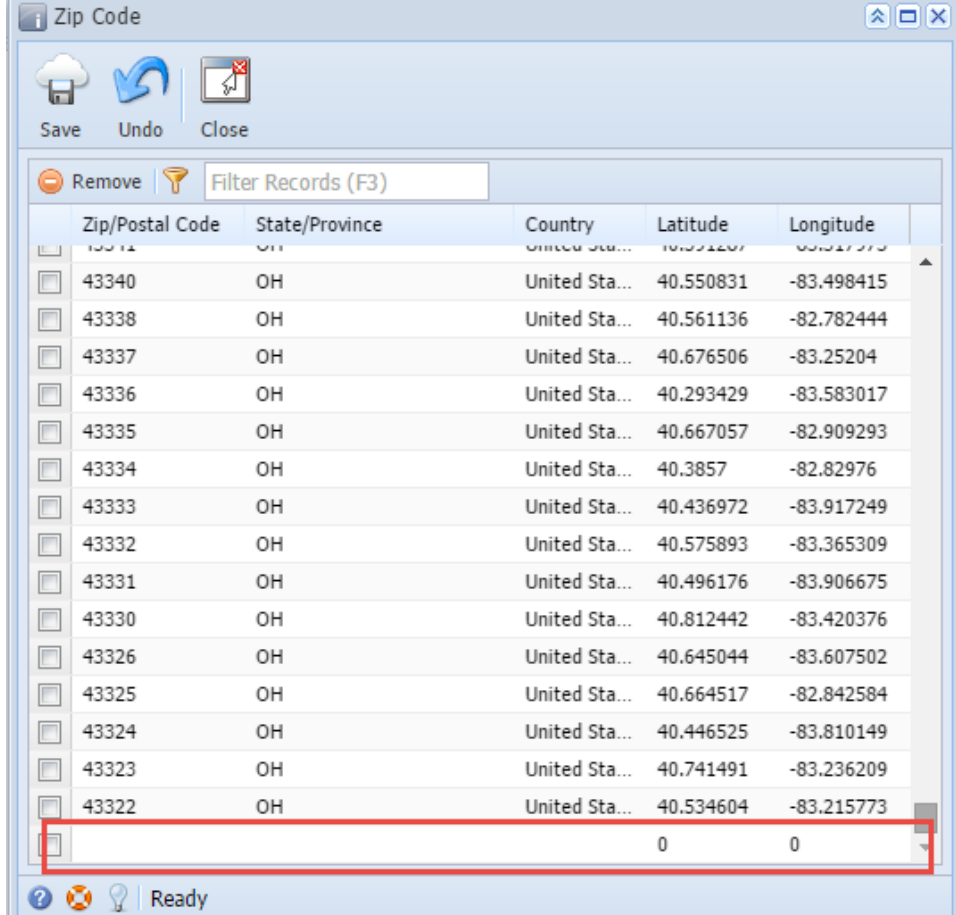

- 3. Click **Save** toolbar button
- 1. On the user's menu panel go to **Common Info** folder then double click **Zip Code**

```
2. 
Input details(Zip/Postal Code, State/province,City, Country,latitude and Longtitude) on the blank row in Zip code screen
```

|                          | Zip Code<br>$\hat{x}$ $\Box$ $\hat{x}$ |                         |                                                 |                             |                                                                                                    |                          |   |  |  |  |  |  |  |  |
|--------------------------|----------------------------------------|-------------------------|-------------------------------------------------|-----------------------------|----------------------------------------------------------------------------------------------------|--------------------------|---|--|--|--|--|--|--|--|
|                          |                                        |                         |                                                 |                             |                                                                                                    |                          |   |  |  |  |  |  |  |  |
|                          | Undo<br>Close<br>Save                  |                         |                                                 |                             |                                                                                                    |                          |   |  |  |  |  |  |  |  |
| Q<br>Delete Filter:<br>۰ |                                        |                         |                                                 |                             |                                                                                                    |                          |   |  |  |  |  |  |  |  |
|                          |                                        |                         |                                                 |                             |                                                                                                    |                          |   |  |  |  |  |  |  |  |
| E<br>[1, 1]              | Zip/Postal Code<br><b>COULD</b>        | State/Province<br>والمت | City<br><b>Constitution of the Constitution</b> | Country<br>an madan anatiti | Latitude<br><b><i><u>Participal and Contract Contract Contract Contract Contract Contract Contract Contract Contract Contract Contract Contract Contract Contract Contract Contract Contract Contract Contract Contract Contract Contract Contra</u></i></b> | Longitude<br>سوما ويسوما |   |  |  |  |  |  |  |  |
| $\overline{\phantom{a}}$ | 43337                                  | OH                      | Morral                                          | United St                   | 40.676506                                                                                                    | $-83.25204$              | ▲ |  |  |  |  |  |  |  |
| □                        | 43336                                  | OH                      | Middleburg                                      | United St                   | 40.293429                                                                                                    | $-83.583017$             |   |  |  |  |  |  |  |  |
| $\overline{\phantom{a}}$ | 43335                                  | OH                      | Martel                                          | United St                   | 40.667057                                                                                                    | $-82,909293$             |   |  |  |  |  |  |  |  |
| $\Box$                   | 43334                                  | OH                      | Marengo                                         | United St                   | 40.3857                                                                                                    | $-82.82976$              |   |  |  |  |  |  |  |  |
| $\overline{\phantom{a}}$ | 43333                                  | OH                      | Lewistown                                       | United St.                  | 40.436972                                                                                                    | $-83.917249$             |   |  |  |  |  |  |  |  |
| $\overline{\phantom{a}}$ | 43332                                  | OH                      | La Rue                                          | United St                   | 40.575893                                                                                                    | $-83.365309$             |   |  |  |  |  |  |  |  |
| $\Box$                   | 43331                                  | OH                      | Lakeview                                        | United St                   | 40.496176                                                                                                    | $-83,906675$             |   |  |  |  |  |  |  |  |
| $\Box$                   | 43330                                  | OH                      | Kirby                                           | United St                   | 40.812442                                                                                                    | $-83.420376$             |   |  |  |  |  |  |  |  |
| $\overline{\phantom{a}}$ | 43326                                  | OH                      | Kenton                                          | United St                   | 40.645044                                                                                                    | $-83,607502$             |   |  |  |  |  |  |  |  |
| $\Box$                   | 43325                                  | OH                      | Iberia                                          | United St                   | 40.664517                                                                                                    | $-82.842584$             |   |  |  |  |  |  |  |  |
| F                        | 43324                                  | OH                      | Huntsville                                      | United St                   | 40.446525                                                                                                    | $-83.810149$             |   |  |  |  |  |  |  |  |
| $\overline{\phantom{a}}$ | 43323                                  | OH                      | Harpster                                        | United St                   | 40.741491                                                                                                    | $-83.236209$             |   |  |  |  |  |  |  |  |
|                          | 43322                                  | OH                      | Green Camp                                      | United St                   | 40.534604                                                                                                    | $-83.215773$             |   |  |  |  |  |  |  |  |
|                          |                                        |                         |                                                 |                             | $\overline{0}$                                                                                                    | $\overline{0}$           |   |  |  |  |  |  |  |  |
|                          | 00 V<br>Ready                          |                         |                                                 |                             |                                                                                                    |                          |   |  |  |  |  |  |  |  |

3. Click **Save** toolbar button